**Perspector Professional Edition Кряк With License Key Скачать [Latest 2022]**

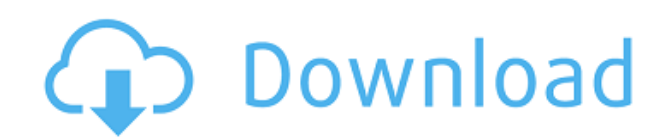

#### **Perspector Professional Edition Crack+ Free Download**

- Мгновенное создание 3D-форм - Изменяйте размер 3D-фигур во время выполнения. - Вращайте свои 3D-фигуры во время выполнения - Изменение размера или перемещение 3Dизображений во время выполнения - Отрегулируйте ориентацию 3D-изображений - Легко добавляйте 3D-стрелки к фигурам PowerPoint. - Отрегулируйте яркость и контрастность ваших 3D-изображений - Используйте 3D-диаграммы для построения 3D-данных - Импорт и редактирование 3D-изображений из PowerPoint и Visio. - Обширная библиотека изображений с множеством форм и символов PowerPoint - Все версии PowerPoint 2007, 2010, 2013 и 2016 гг. Perspector — это мощный и простой в использовании инструмент для трехмерного рисования в PowerPoint. Используйте эти функции для вставки трехмерных фигур и изображений в виде фигур PowerPoint и управления размером, ориентацией и поворотом этих трехмерных фигур. Эти трехмерные фигуры можно легко перемещать в PowerPoint. Когда вы перемещаете 3Dобъект, цвет 3D-объекта изменяется, и 3D-объект приобретает новую ориентацию. Трехмерные диаграммы — это мощный способ представления трехмерных данных в наглядной форме, которая легко понятна и позволяет вашей аудитории самостоятельно визуализировать трехмерные данные. Используйте трехмерную диаграмму для построения трехмерных данных и просмотра их во всей красе. Периодически вам может понадобиться использовать 3Dизображение, когда нецелесообразно использовать 3D-форму. Если у вас есть изображение, которое вы хотели бы придать 3D-эффекту, это легко сделать. Просто перетащите изображение на слайд, и на панели слайдов активируется режим 3D-редактирования. Интегрированная библиотека включает множество фигур и символов PowerPoint. Используйте библиотеку для создания трехмерных фигур, стрелок и других символов. 3D-стрелки, входящие в состав инструмента, позволяют легко добавлять 3D-эффекты в презентации PowerPoint. Простота использования с Microsoft PowerPoint 2007, 2010, 2013 и 2016. Чтобы узнать больше об этом приложении посетите: Новые и неизданные Новые модели iPad Pro имеют дисплей Retina, но часто допускают более низкую настройку яркости. Это приводит к тому, что цвета 3D-форм и изображений становятся более яркими. Эту проблему легко исправить, установив ползунок «Яркость 3D-эффекта» на максимум. Подробнее: Как улучшить видимость 3D-фигур и изображений на новом iPad Pro

## **Perspector Professional Edition Crack With Product Key [Updated-2022]**

Профессиональная версия позволяет вам использовать свои собственные изображения, позволяет создавать и редактировать 3D-виды, символы, диаграммы и заголовки и включает в себя многое другое. Это полноценный 3D-рисунок для PowerPoint. \* Создание и редактирование полных 3D-видов \* Создавайте и редактируйте трехмерные символы, диаграммы и заголовки. \* Поворачивайте 3D-фигуры, символы, диаграммы и заголовки под любым углом \* Установите углы поворота 3D для 2D-фигур на слайдах, а также для 3D-фигур, символов и диаграмм. \* Установите углы поворота 3D, перетащив фигуру/диаграмму/заголовок на слайде. \* Создавайте 3D-анимации в Perspector, используя встроенный вид временной шкалы. \* Добавляйте 3D-эффекты с помощью встроенного представления эффектов. \* Настройте 3D-эффекты, используя встроенный вид управления. \* Настройте 3D-эффекты,

перетащив ползунок \* Изменяйте размер и перемещайте эффекты на слайде, чтобы точно настроить 3D-эффект. \* Изменить 3D-ориентацию эффектов на слайде \* Создавайте 3Dэффекты с помощью встроенного представления стилей. \* Измените размер 3D-эффектов, перетащив ползунок \* Настройте стили 3D-эффектов с помощью значка стиля. \* Добавление 3D-эффектов к 2D-изображениям \* Добавляйте 3D-эффекты к любым 2D-изображениям PowerPoint из вашей библиотеки. \* Добавьте 3D-эффект к уже загруженному слайду PowerPoint. \* Повернуть слайд PowerPoint \* Перетащите изображения в Perspector и измените их размер в Perspector. \* Выделите презентацию с помощью 3D-титров. \* Измените 3D-титры в соответствии с вашей темой \* Добавляйте 3D-заголовки к любым слайдам PowerPoint. \* Добавляйте 3D-заголовки к любым слайдам PowerPoint из вашей библиотеки. \* Изменение размера и перемещение 3D-титров \* Измените стили 3D-титров. \* Применение 3D-эффектов к 2D-фигурам PowerPoint \* Применение 3D-эффектов к 2D-фигурам PowerPoint из вашей библиотеки. \* Повернуть слайд PowerPoint \* Перетащите изображения в Perspector и измените их размер в Perspector. \* Изменение размера слайда PowerPoint \* Добавление 3D-эффектов к слайдам PowerPoint. \* Перетащите изображения в Perspector и измените их размер в Perspector. \* Повернуть слайд PowerPoint \* Перетащите изображения в Perspector и поверните их в Perspector. \* Добавление 3D-эффектов к слайдам PowerPoint. \* Добавляйте 3D-эффекты к слайдам PowerPoint из своей библиотеки. \* Повернуть слайд PowerPoint \* Перетащите изображения в 1eaed4ebc0

### **Perspector Professional Edition (Updated 2022)**

Есть много людей, которым стандартные версии Perspector очень сложны в использовании. Для этих людей Professional Edition разработан специально для того, чтобы вы могли создавать более мощные трехмерные диаграммы и трехмерные объекты и редактировать их почти так же, как двухмерные фигуры в PowerPoint. Используя Professional Edition, вы можете создавать 3Dсетки, 3D-слайды, 3D-диаграммы и 3D-объекты из огромного набора фигур, которые можно перемещать и изменять размер, как любую стандартную фигуру PowerPoint. В отличие от некоторых 3D-программ для PowerPoint, вы можете редактировать и сохранять 3D-фигуры, чтобы их можно было использовать в любом из ваших слайдов. Затем вы можете добавлять их на свои слайды и редактировать их, как любую фигуру PowerPoint — перемещать их, изменять их размер и изменять их размер, цвет и прозрачность. Вы также можете использовать полный набор профессиональных инструментов, входящих в состав Perspector Professional Edition. К ним относятся встроенные инструменты 3D-рисования, которые позволяют поворачивать, изменять размер и трансформировать 3D-фигуры точно так же, как стандартные 2D-фигуры PowerPoint, возможность создавать маркированные 3D-списки, 3D-текст, который можно редактировать прямо из в PowerPoint и многие другие 3D-функции. 3D-изображения, которые вы создаете с помощью Perspector, затем можно использовать для создания потрясающих 3Dзаголовков для ваших презентаций PowerPoint. Ключевые особенности Профессиональной версии включают в себя: Создавайте профессиональные 3D-схемы и 3D-объекты: Создавайте потрясающие 3D-изображения, 3D-слайды и 3D-диаграммы из огромного набора фигур, которые можно перемещать и изменять размер, как любую стандартную фигуру PowerPoint. Редактируйте прямо из PowerPoint: Редактируйте трехмерную фигуру непосредственно в PowerPoint без дополнительного программного обеспечения — легко скопируйте свойства фигуры в любую фигуру PowerPoint, а затем отредактируйте их так же, как любую стандартную фигуру. Создание 3D-маркированных списков: Используйте встроенные инструменты Perspector для быстрого создания профессиональных списков маркеров, которые затем можно редактировать непосредственно в PowerPoint. Добавьте 3D-эффекты в PowerPoint 2007 и 2010: Создавайте 3D-диаграммы и 3D-фигуры, а затем мгновенно добавляйте их на любой слайд PowerPoint и вставляйте их в любой слайд PowerPoint, чтобы они сияли и выделялись! Создайте 3D-текст: Добавляйте реалистичный 3D-текст на слайды, слайды и диаграммы, а затем поворачивайте, изменяйте размер и трансформируйте его одним нажатием кнопки — это так же просто, как писать 2D-текст в PowerPoint. Легко использовать: Начните создавать 3D-схемы и 3D-объекты в кратчайшие сроки и учитесь на ходу.

#### **What's New In Perspector Professional Edition?**

# **System Requirements:**

Дискорд: [Андроид и iOS] [Окна] [Мак] [Линукс]